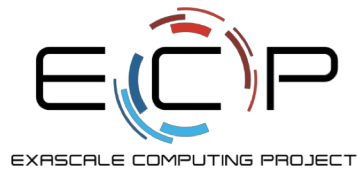

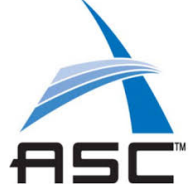

# **SC 19 Tutorial: Getting Started with Containers on HPC**

Shane Canon<sup>1</sup>, Sameer Shende<sup>2</sup>, Carlos Eduardo Arango<sup>3</sup>, Andrew J. Younge<sup>4</sup>

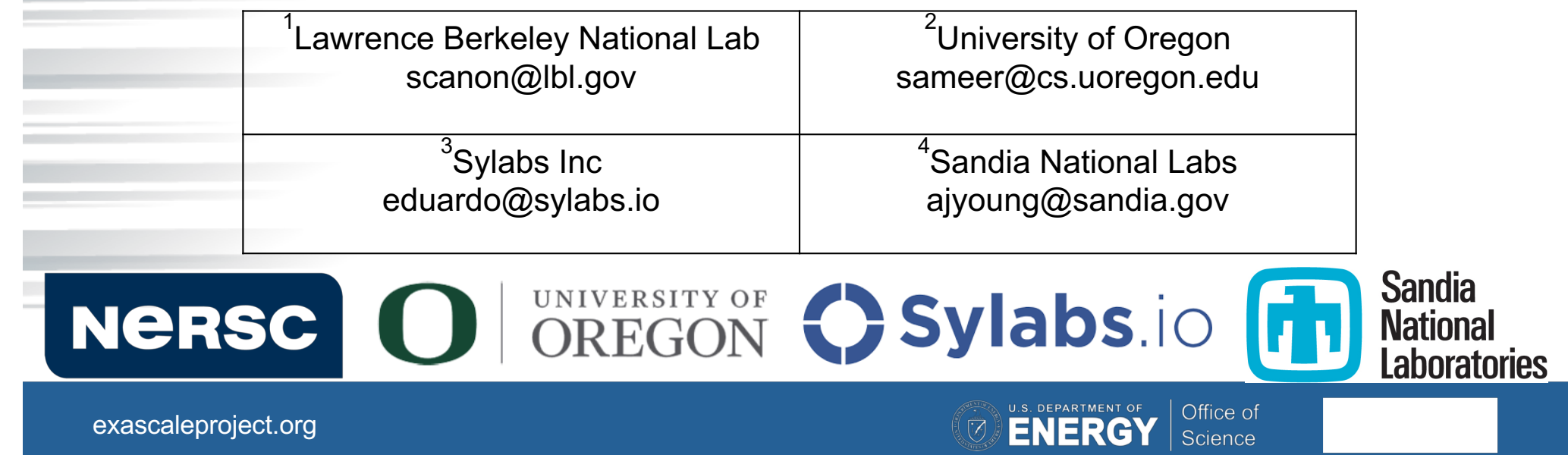

### **Outline**

- 13:30 13:45 Introduction to Containers in HPC (Younge)
- 13:45 14:15 How to build your first Docker container (Canon)
- 14:15 14:45 How to deploy a container on a supercomputer (Canon)
- 14:45 15:00 Best Practices (Canon)
- $15:00 15:30$  -- Break –
- 15:30 16:00 Running an HPC app on the E4S container (Shende)
- 16:00 16:30 How to build a Singularity container image (Arango)
- 16:30 16:50 Running Singularity on a supercomputer & adv features (Arango)
- **16:50 - 17:00 Success Stories & Summary (Canon)**

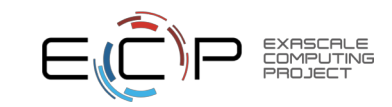

2 Lin[k: https://tinyurl.com/yxbhpo35](https://tinyurl.com/yxbhpo35)

# Success Stories & **Summary**

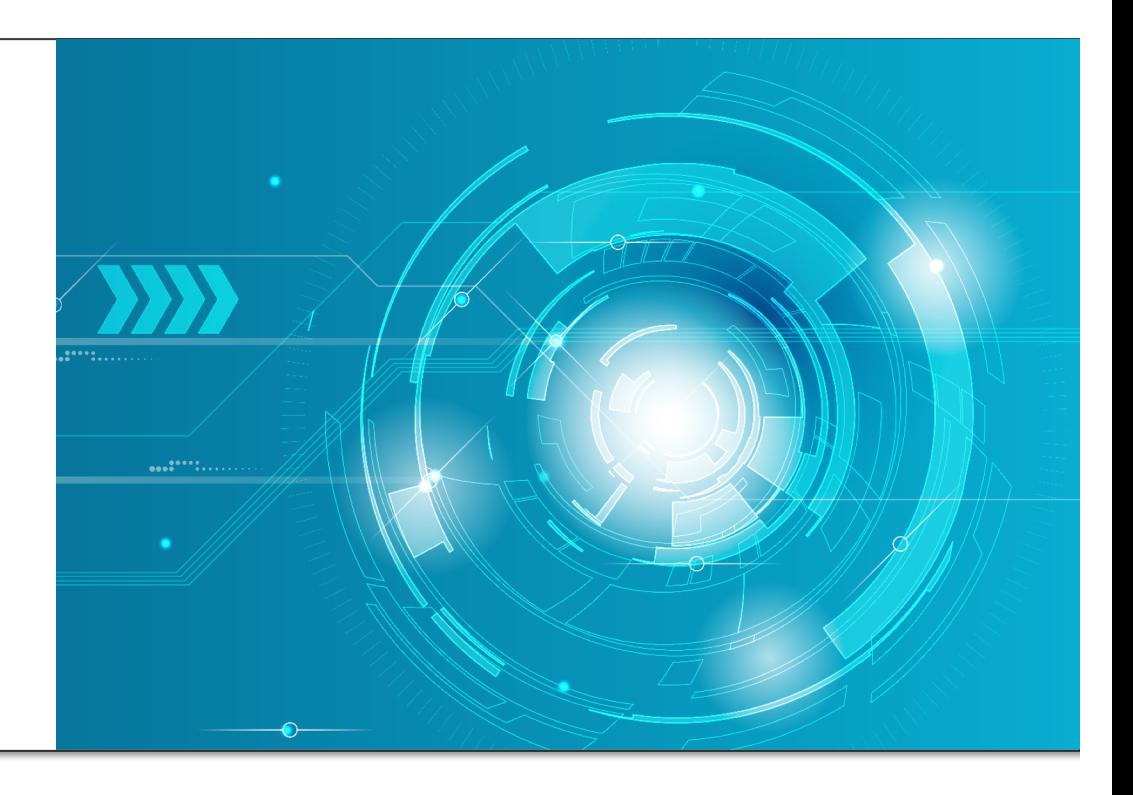

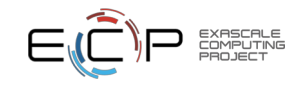

# **Stats on Shifter Use at NERSC**

- Ø10M+ Image Lookups
- Ø1900+ Unique Image tags
- Ø700+ Unique Users

4

**≻Still a small fraction of** NERSC overall use (~3%)

#### Cori Machine Hours Breakdown by Binary Names)

Processes as a percentage of 100% of total machine hours (5374916 hours).

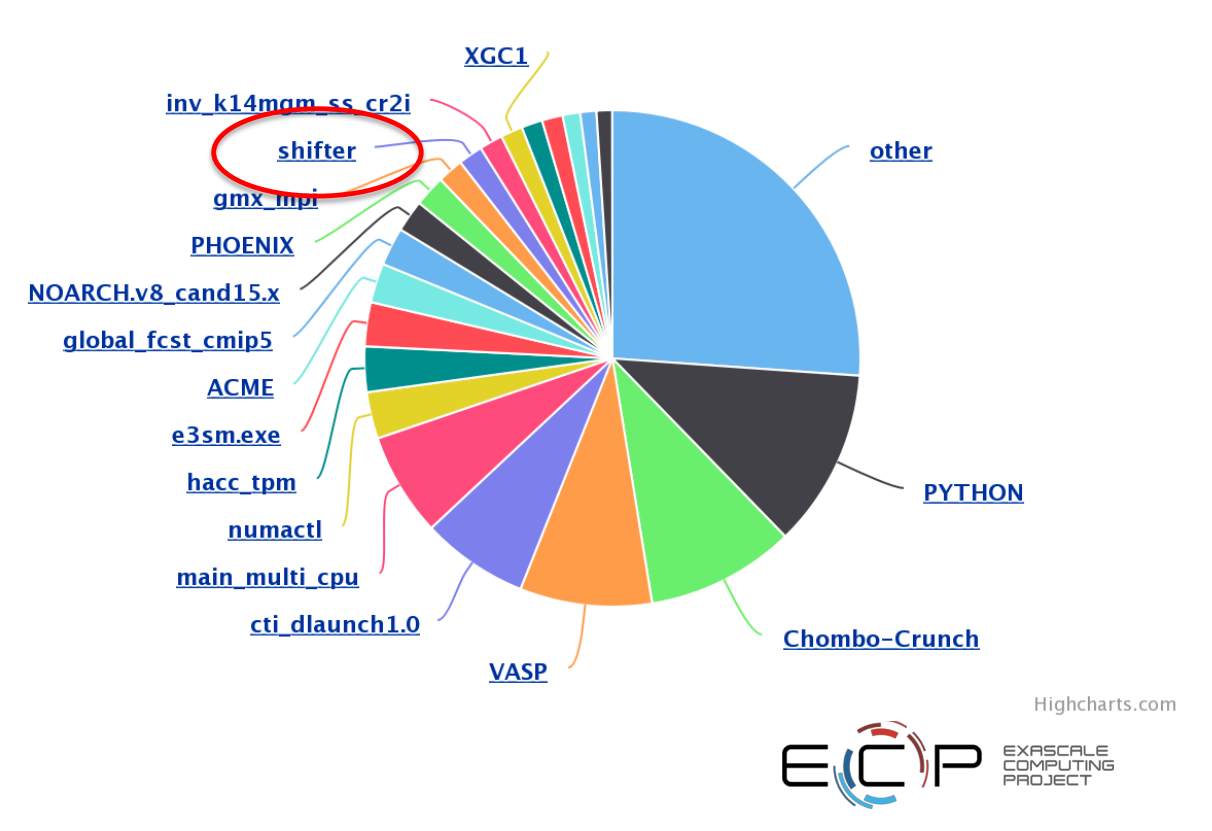

# **Modeling the Mind**

• Neuron

5

- Simulation program to model neuron response to stimuli
- Simulation: 3000 points by 4000 time steps for 400 neurons
- Why Containers?
	- Software developed in 1985, many older dependencies (32-bit)

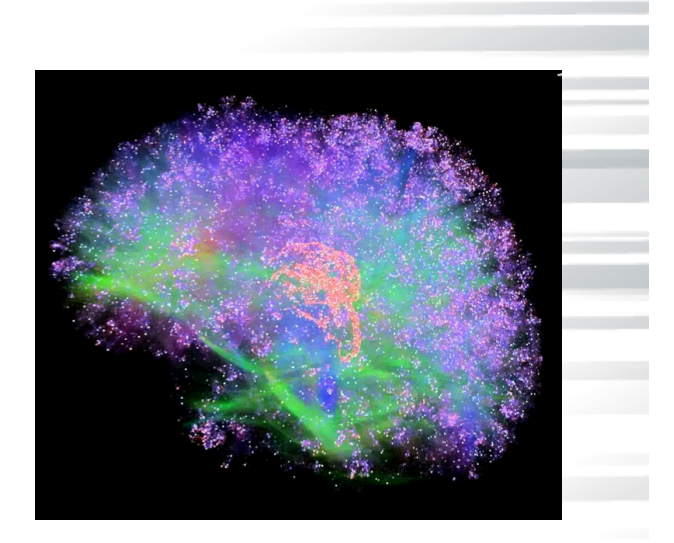

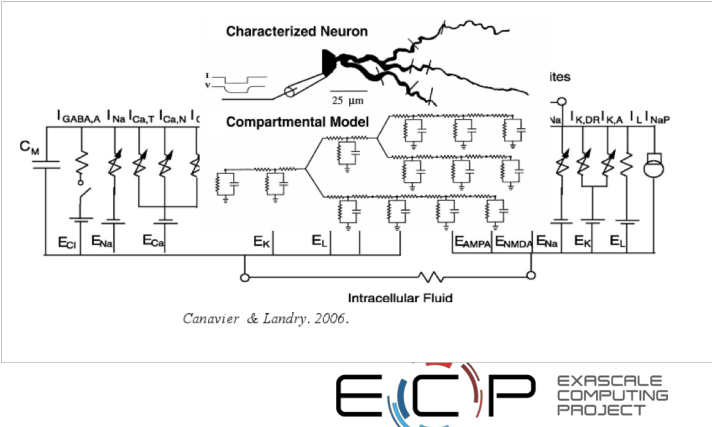

# **Probing the Fundamentals of Matter**

- Large Hadron Collider (LHC)
	- 300 trillion proton-proton collisions and 30 PBs of data per year.
- Data analysis, simulation, multi-site data and computing pool
- Why Shifter?

6

- Complicated software stack: Needs FUSE and elevated permissions to run
- Integrated framework for running with images at all computing sites

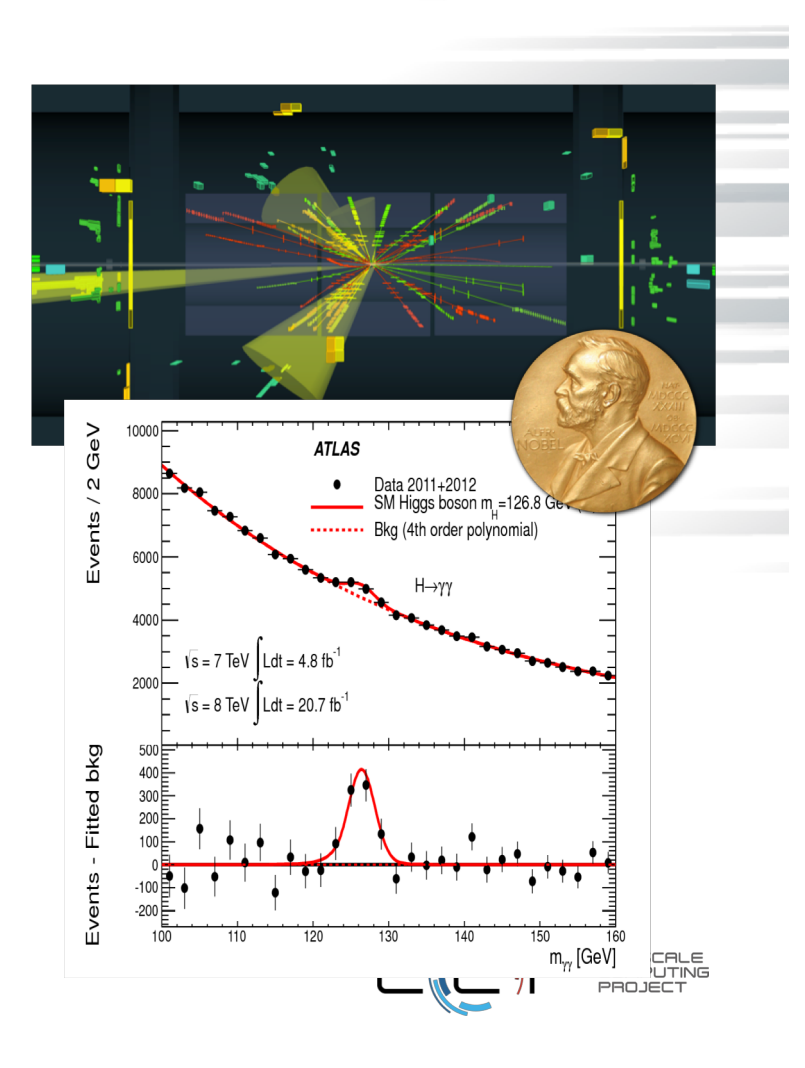

#### **Creating a Monster**

- The software stack is very big: 3.5 TB and 20M inodes
- Compress and de-duplicate with squashfs: 350 GB
- Start up time shows excellent scaling out to 500 nodes (16,000 cores)

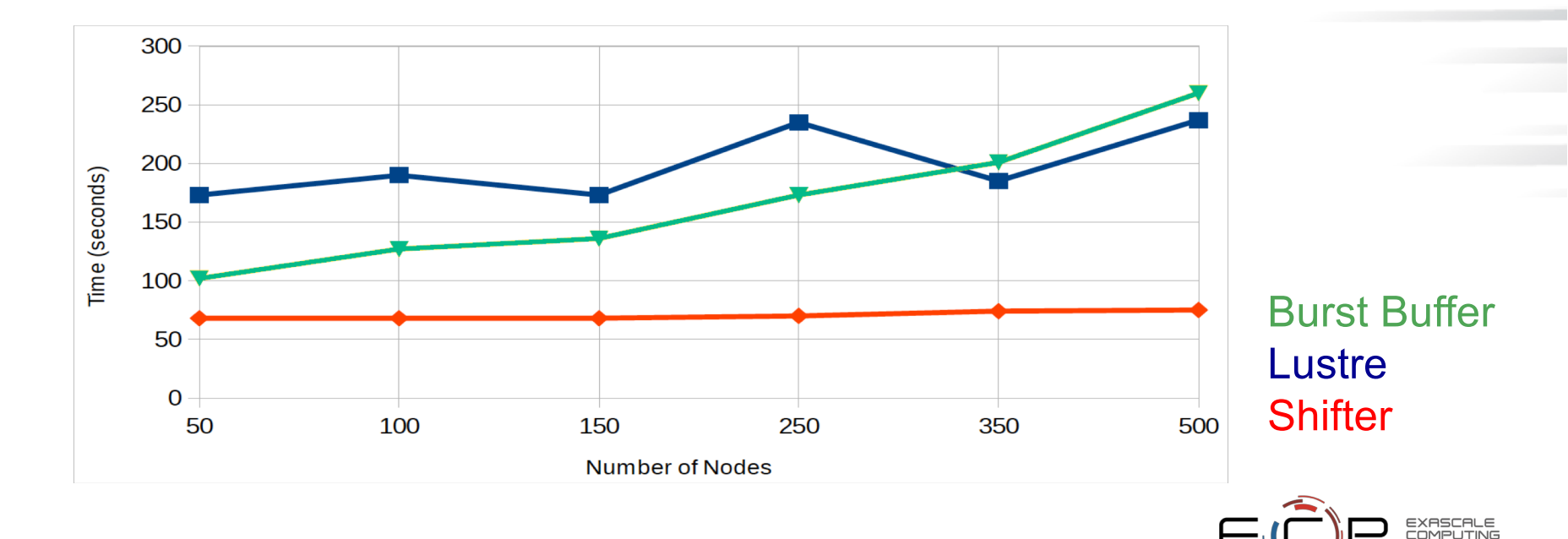

### **Joint Genome Institute**

- Production sequencing center for DOE
- Sequencing microbial, microbial communities, plant and fungal organisms
- Why Containers?
	- Complex workflows utilizing dozens of tools for a single pipeline
	- Reproducibility and portability is critical
	- Container workflow tools (Cromwell) being used to encapsulate entire workflows

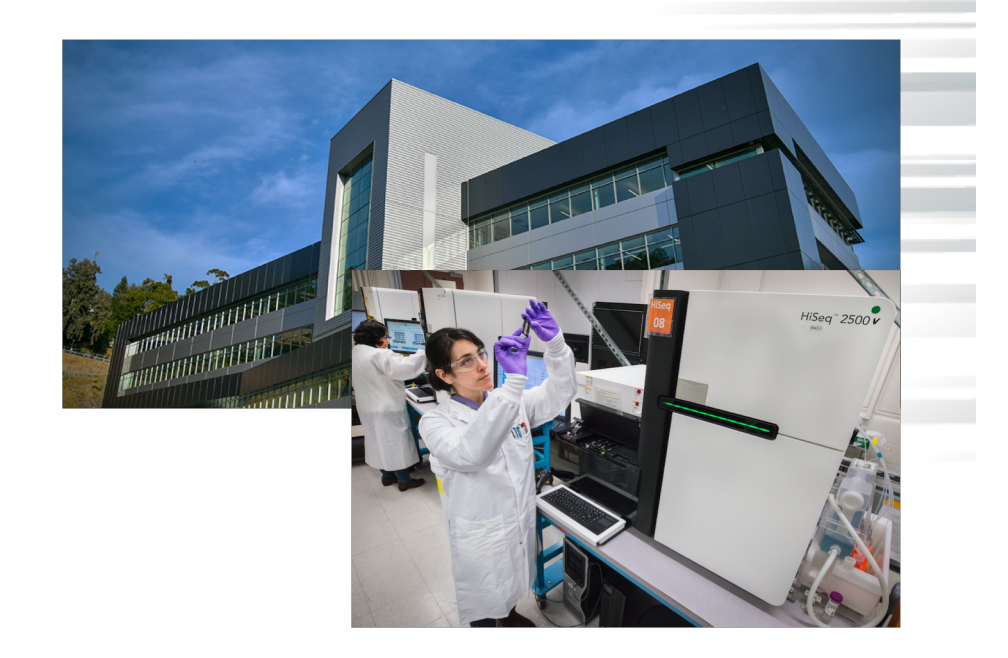

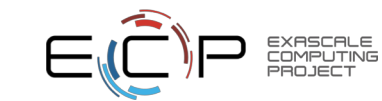

#### **Probing The Nucleus**

- STAR at Brookhaven, NY
	- smashing nuclei into each other to understand their component parts
- Data analysis and simulation
- Why Containers?

9

– Difficult software dependencies (32-bit libraries)

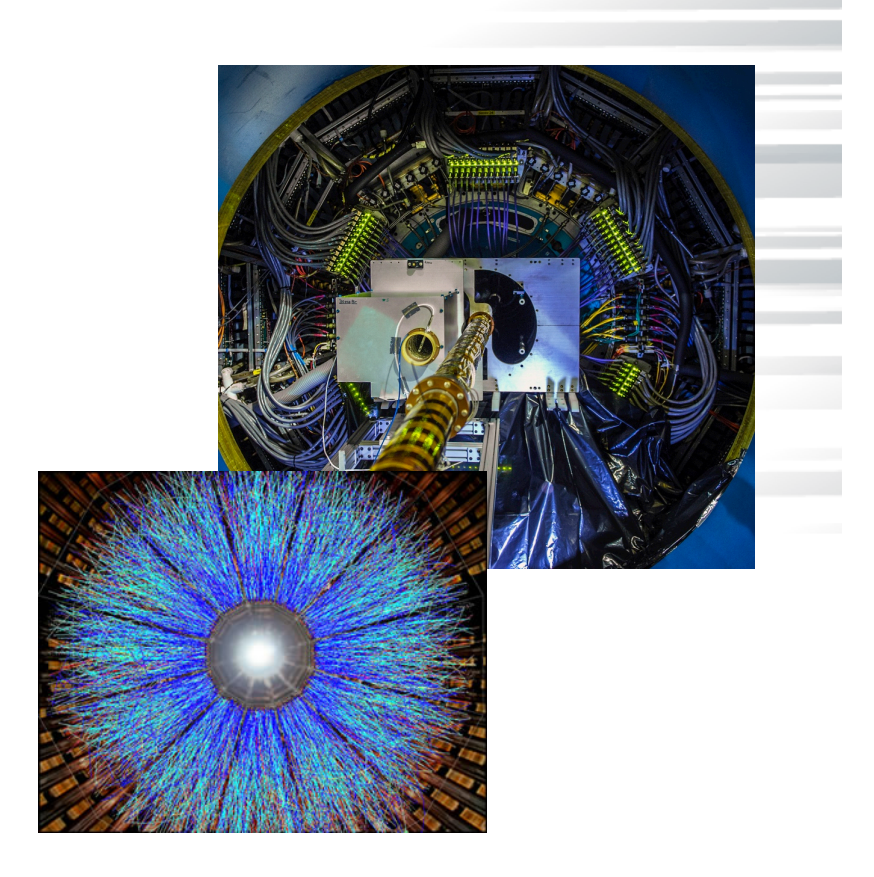

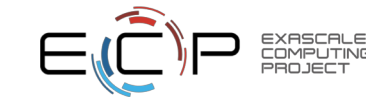

# **Containers at scale**

Measuring the Composition of the Universe

- **CMB – S4** Ambitious collection of telescopes to measure the remnants of the Big Bang with unprecedented precision
- Simulated 50,000 instances of telescope using **600,000 cores** on Cori KNL nodes.
- Why Shifter and Containers
	- Python wrapped code needs to start at scale
	- Without Shifter application timed out during startup
- Uses Intel Compilers

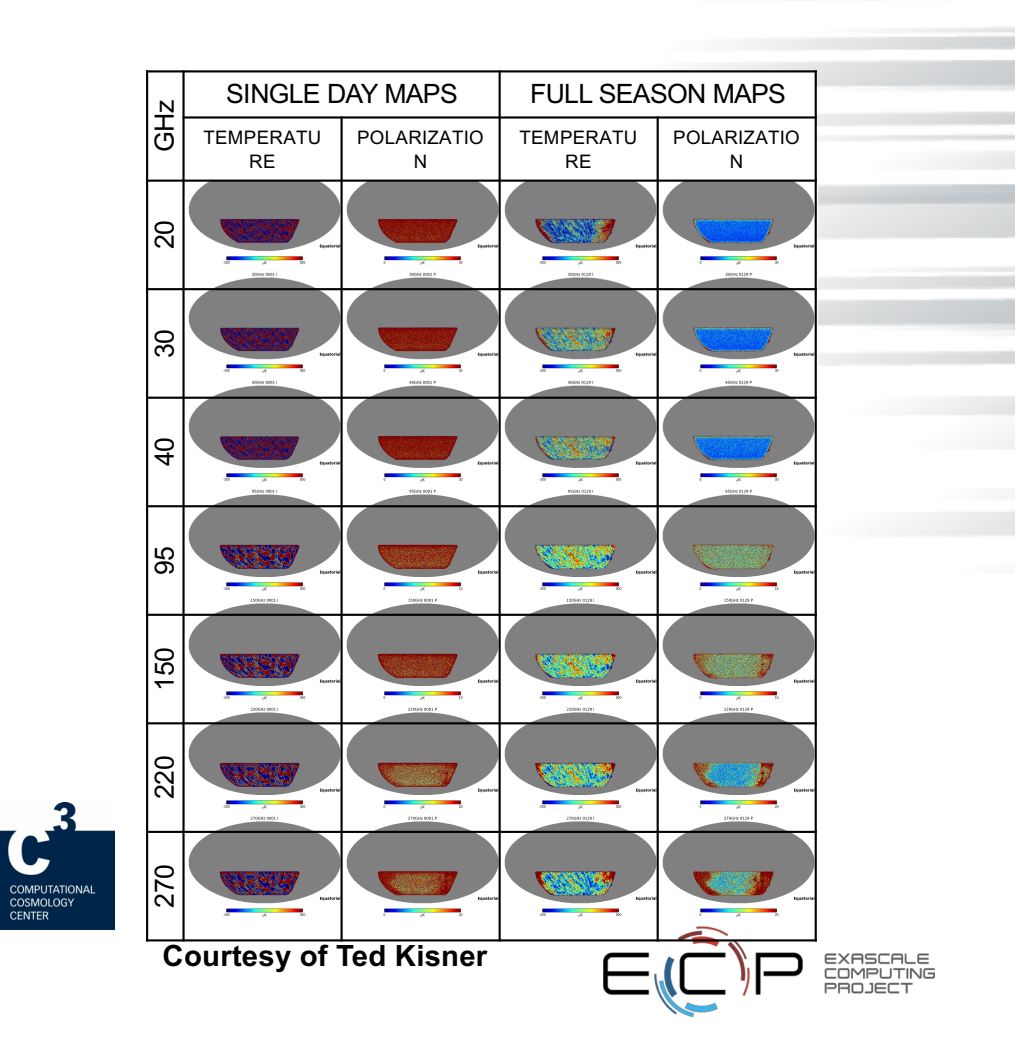

### **Summary**

- Thanks for your attendance and attention
- AWS Instances will be shutdown shortly
- NERSC Training accounts are active through the remainder of the day
- Please use the Google Doc or Slack to ask additional questions

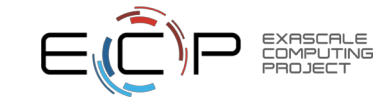

#### **Other SC activities**

#### **CANOPIE-HPC Workshop**

- Time: Monday 2:30 PM 5:00 PM
- Location: Rm 704-706

#### **HPC Containers BOF**

- Time: Wednesday 5:15 PM 6:45 PM
- Location: Rm 401-402-403-404

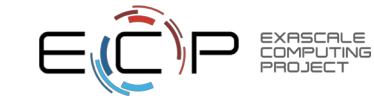

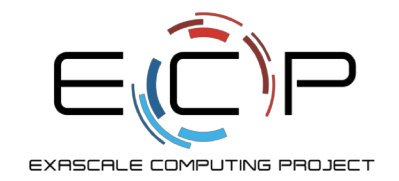

# **Questions?**

Next: learn how to work with your first container!

exascaleproject.org

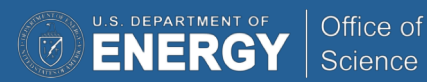

# **Spark**

- "Big Data" high productivity analytics Framework
- Designed around commodity clusters (Ethernet network and local disk)
- Shifter image: lgerhardt/spark-1.6.0
- Uses per-Node write cache for spills and other temporary per-node file caches.
- Tested up to full scale of Cori Phase 1 (1600 nodes) with multiple Spark applications.

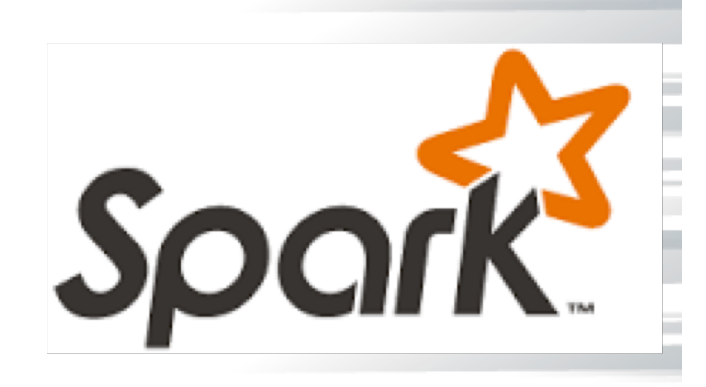

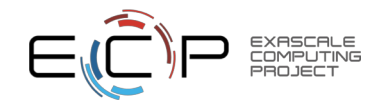